# **Data 8 Final Reference Sheet — Fall 2016**

# **Python Basics**

- *•* **Functions:** called with parentheses (i.e., np.mean(arr)), defined with def statement def spread(values): return max(values) - min(values)
- **Comparators:**  $==$ ,  $!=$ ,  $\ge$ ,  $\lt$ ,  $>=$ ,  $\lt$ = compare two values and return True or False.
- *•* **Conditionals:** A structure to execute different lines of code based on whether certain conditions are true

```
if <if expression>:
    <if body>
elif <elif expression 0>:
    <elif body 0>
else:
    <else body>
```
*•* **Loops:** a for loop iterates through the elements of a sequence

```
two_{three_{\text{four}}} = make_{\text{array}}()for x in make_array(1, 2, 3):
     two\_three\_four = np.append(two\_three\_four, x + 1)
```
## **Distance Between Two Points**

- Two attributes *x* and *y*:  $\sqrt{(x_0 x_1)^2 + (y_0 y_1)^2}$
- Three attributes *x*, *y*, and *z*:  $\sqrt{(x_0 x_1)^2 + (y_0 y_1)^2 + (z_0 z_1)^2}$
- *•* and so on...

#### **Probability**

Probabilities are between 0 and 1.

- If all outcomes are equally likely, then  $P$ (event happens) = proportion of outcomes that make the event happen
- *•* P(event happens) = 1 P(the event doesnt happen)
- Chance that two events A and B both happen  $= P(A \text{ happens}) \times P(B \text{ happens given that A has})$ happened)
- If event A can happen in exactly one of two ways, then  $P(A) = P(f \cap \text{irst way}) + P(\text{second way})$
- **Bayes' rule:**  $P$ (first event happens given the second happens) =  $P$ (first event happens)  $\times P$ (second event happens given the first happens) *P* (second event happens)

#### **Descriptive Statistics**

- *•* **Median:** 50th percentile, where
	- *p*-th percentile = smallest value on list that is at least as large as  $p\%$  of the values
- **Mean** of 5, 7, 8, 8 =  $(5 + 7 + 8 + 8)/4 = 5 \times 0.25 + 7 \times 0.25 + 8 \times 0.5$
- Mean depends on all the values; smoothing operation; center of gravity of histogram; if histogram is skewed, mean is pulled away from median towards the tail
- *•* The mean of a 0/1 population is the proportion of 1s in the population
- *•* **Standard deviation (SD):** The root mean square of deviations from average.
- *•* The SD of a 0/1 population is less than or equal to 0.5
- *•* **Chebychev's Bound:** No matter what the distribution looks like, the proportion in the range average  $\pm z$  SDs is at least  $1-\frac{1}{z^2}$ .
- *•* If the distribution is normal, about 68% of values are within the range [average *±* 1 SD] and about 95% of values are within the range [average *±* 2 SDs].
- *•* **Total Variation Distance:** A statistic measuring the difference between categorical distributions. The sum of the absolute value of the differences between proportions in each category, divided by two.
- **Standard units (s.u.):** To convert a value to standard units:  $z = \frac{\text{value} \text{average}}{\text{SD}}$ . To convert standard units to original units: value  $= z \times SD + \text{average}$ .
- **Correlation** (*r*):  $r = \text{mean}(x \text{ in s.u.} \times y \text{ in s.u.})$
- **Estimate of**  $y = r \times x$ , when both variables are measured in standard units
- $\bullet$  Slope of the regression line  $=r\times \frac{\text{SD of }y}{\text{SD of }x}$
- **Intercept of the regression line** = mean of  $y$  slope  $\times$  mean of  $x$
- **Residual** = observed  $y$  regression estimate of  $y$
- Average of residuals  $= 0$
- **SD of residuals**  $= \sqrt{1 r^2} \times$  SD of *y*

## **With-Replacement Random Sample Means**

The mean of a random sample with replacement is expected to be the population mean.

- SD of Sample Mean  $=$   $\frac{\text{Population SD}}{\sqrt{\text{Sample Size}}}$ Sample Size
- **Square Root Law:** If you multiply sample size by a factor, the accuracy of the sample mean goes up by the square root of the factor.
- *•* **Central Limit Theorem:** If a sample is large, and drawn at random with replacement, then, regardless of the distribution of the population, the probability distribution of the sample sum (or of the sample mean) is roughly bell-shaped.

# **Code examples on the other side of this sheet.**

# **Tables**

Tables are a data structure used to store tabular (row and column) data. You may assume that these functions exist in Python. tbl refers to a table.

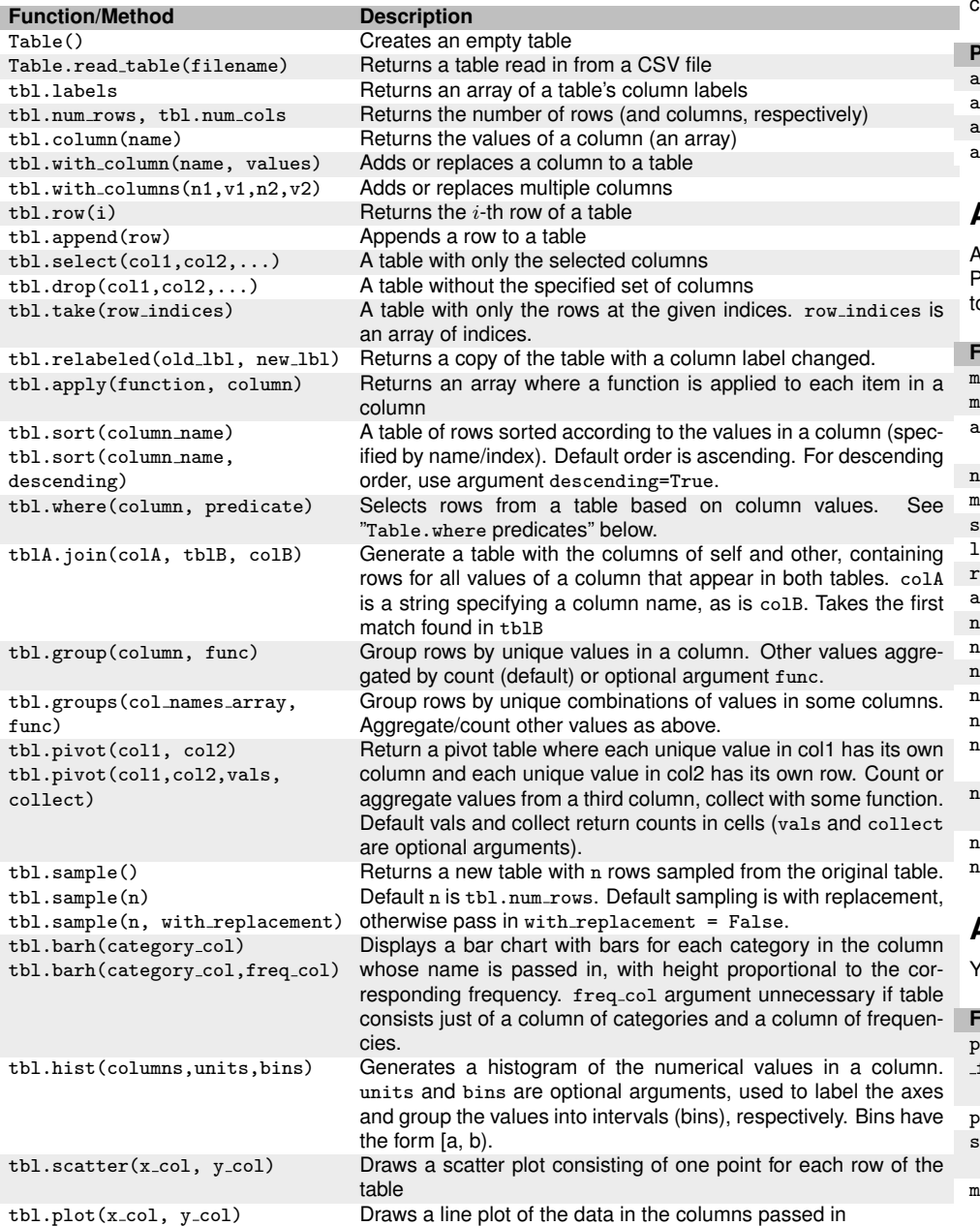

# **Table Predicates**

Table predicates are used when a call to tbl.where(column, predicate) is made to filter a table by a condition. In the following examples, x represents a string or number and val represents the value a column takes for a given row. Here is a list of useful predicates:

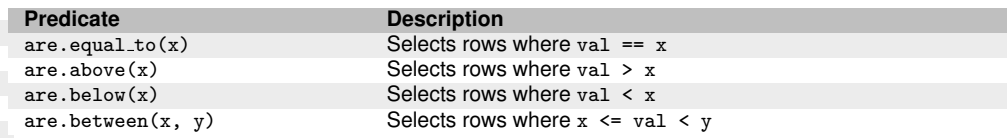

## **Arrays**

An array is a sequence of elements of the same type. You may assume that these functions exist in Python. In the examples below, np refers to the NumPy module, tbl refers to a Table object, arr refers to a NumPy array, and num refers to a number.

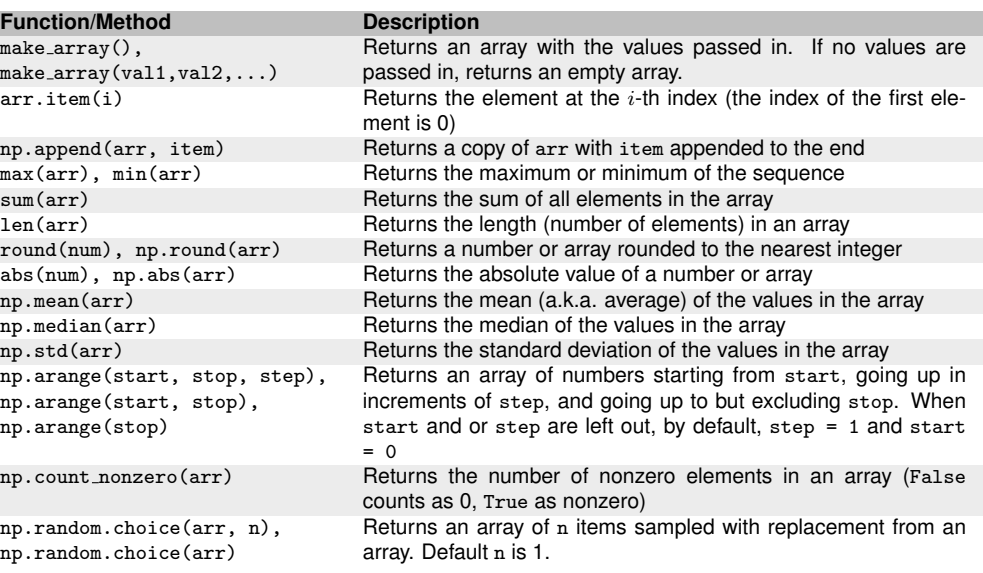

# **Additional Functions**

You may assume that these functions exist in Python.

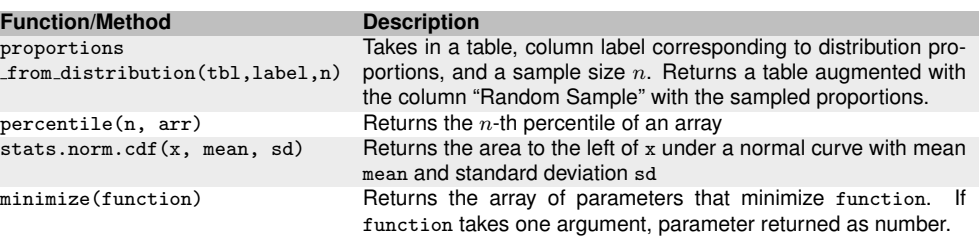